# EnGenius AP Configuration Best Practices

Jason D. Hintersteiner, CWNE #171 Manager, Field Application Engineering EnGenius Technologies, Inc.

This document provides guidelines on best practices for configuring EnGenius Neutron and Electron access points, along with guidelines to select the best access point models for particular applications.

## Application Guidelines

#### *When should you select 802.11n, 802.11ac wave 1, vs. 802.11ac wave 2 access points?*

802.11ac only operates on the 5 GHz band. All EnGenius 802.11ac access points are dual band 2.4 GHz / 5 GHz, utilizing 802.11n on the 2.4 GHz band. In most deployments, dual-band access points are recommended so as to shift all dual-band client devices (including all modern smartphones, tablets, and laptops) to the less crowded and higher capacity 5 GHz band.

802.11ac wave 1 is appropriate for most SMB networks which require good throughput and performance driven from requirements for signal coverage. EnGenius recommends using 802.11ac wave 1 access points in applications with up to 30-50 simultaneous users per access point.

802.11ac wave 2 utilizes a technology called MU-MIMO which is good for very high user capacity environments (e.g. lecture halls, conference centers, houses of worship, stadiums, etc.), where a significant number of the client devices in the application also support MU-MIMO capabilities. 802.11ac wave 2 is appropriate for environments that typically will have >>50 users per access point.

#### *What's the difference in MIMO rating between 2x2:2, 3x3:3, and 4x4:4?*

MIMO (Multi-In, Multi-Out) technology in 802.11n and 802.11ac allows for the throughput to be increased by increasing the number of parallel spatial streams connecting a transmitter and a receiver. Each spatial stream requires its own antenna (positioned out of phase with the other antennas). Thus, a two-stream (2x2:2) device has two antennas per band, a three-stream (3x3:3) device has three antennas per band, and a four-stream (4x4:4) device has four antennas per band. The nomenclature is as follows:

#### *{# transmit radios}* x *{# receive radios}* : *{max # spatial streams}*

The maximum throughput enhancement is dictated by whichever wireless station (i.e. access point or client device) has the lower number of spatial streams. Thus, to get double the throughput performance, both the AP and the client device must each support 2x2:2. Similarly, to triple the throughput performance requires both the AP and the client device to each support 3x3:3, and to quadruple the throughput performance requires both the AP and the client device to each support 4x4:4.

Whenever there is a mismatch in capabilities, the wireless station with the fewer number of spatial streams dictates the maximum throughput enhancement. As an example, in a situation where a twostream client device is associated to a three-stream access point, only two of the access point streams are used. That said, a different three-stream client device associated to the same three-stream access point will be able to utilize all three streams for communication.

Most smartphones and tablet devices are only single stream (1x1:1), though higher end smartphones and tablets (e.g. iPhone 6s/6s+, Samsung Galaxy 4) support dual stream (2x2:2) communication. Most modern laptops support two stream (2x2:2), with some higher end laptops supporting three stream (3x3:3). In most SMB environments, a two stream 802.11ac wave 1 access point is appropriate. In environments with higher-end 3x3:3 clients (e.g. schools, offices, etc.), a three stream 802.11ac wave 1 access point is appropriate.

In 802.11ac wave 2, the additional streams are used by the access point to communicate to multiple single stream and dual stream client devices simultaneously with MU-MIMO technology. However, MU-MIMO requires active support and feedback from the client devices, so its applications are currently still limited. For more information on MU-MIMO, please check out the following blogs at Network Computing:

- How Does MU-MIMO Work? http://www.networkcomputing.com/wireless-infrastructure/how-does-mu-mimowork/748964231
- A MU-MIMO Reality Check http://networkcomputing.com/wireless-infrastructure/mu-mimo-reality-check/1263574300

### *When should you use directional and/or external antennas?*

For MIMO technology in 802.11n and 802.11ac to work properly, the multiple antennas on an access point need to be in precise alignment. Most EnGenius access points come with internal omni-directional antennas where the alignment is fixed.

A few single-band models come with internal directional antennas, which are most appropriate for pointto-(multi)point applications. These models utilize 2x2:2 MIMO by having the two antennas in the opposite polarization. For more information on point-to-(multi)point applications, read the "Deploying a Point-to- (Multi)Point Backhaul Network" white paper.

There are some environments where external antennas are appropriate. The AP models that support external antennas all come with omni-directional dipole antennas, but it is not uncommon in such applications to replace the antennas. In some instances, there may be particular aesthetic or mounting requirements that necessitate the antenna be mounted separately from the access point. More commonly, such access points are used with external directional antennas to extend coverage in a particular direction. Such applications include warehouses, large parking areas, bus depots, truck stops, car dealership lots, and so forth. EnGenius manufactures sector antennas with a 120 $^{\circ}$  x 9 $^{\circ}$  coverage pattern. These come in 2.4 GHz 2x2:2 (SA2216), 2.4 GHz 3x3:3 (SA2312), 5 GHz 2x2:2 (SA5219), and 5 GHz 3x3:3 (SA5315). Additionally, there are numerous third-party antenna vendors that are compatible with EnGenius access points.

#### *When should you use standalone APs (Electron Series) vs. centrally managed APs (Neutron Series)?*

The EnGenius Electron series utilizes a standalone WLAN architecture, where each AP is configured independently and operates autonomously. This approach is appropriate for point-to-(multi)point networks and for small independent Wi-Fi networks. EnGenius typically recommends the Electron series for simple, independent networks that require less than 5 – 10 access points.

As networks get larger and more complex, however, it is easier to manage and maintain the network from a centralized location. The EnGenius Neutron APs utilize a distributed WLAN architecture, where the AP configurations and statistics are coordinated centrally by a controller, but the operations (including client data handling) are still handled at the AP, in order to prevent the controller from becoming a bottleneck in the network. The controller can also be either on the local network (i.e. an EWS switch) or remote in the cloud utilizing the ezMaster software. EnGenius recommends an on-site EWS controller for independent networks that require up to 50 APs, and the cloud-based ezMaster controller for organizations and managed service providers that operate multiple network sites.

## EnGenius AP Models by Application and Capabilities

The following table summarizes the EnGenius AP product line, based on technology generation, MIMO capability, and denotation of models with external antennas as well as models with internal directional antennas.

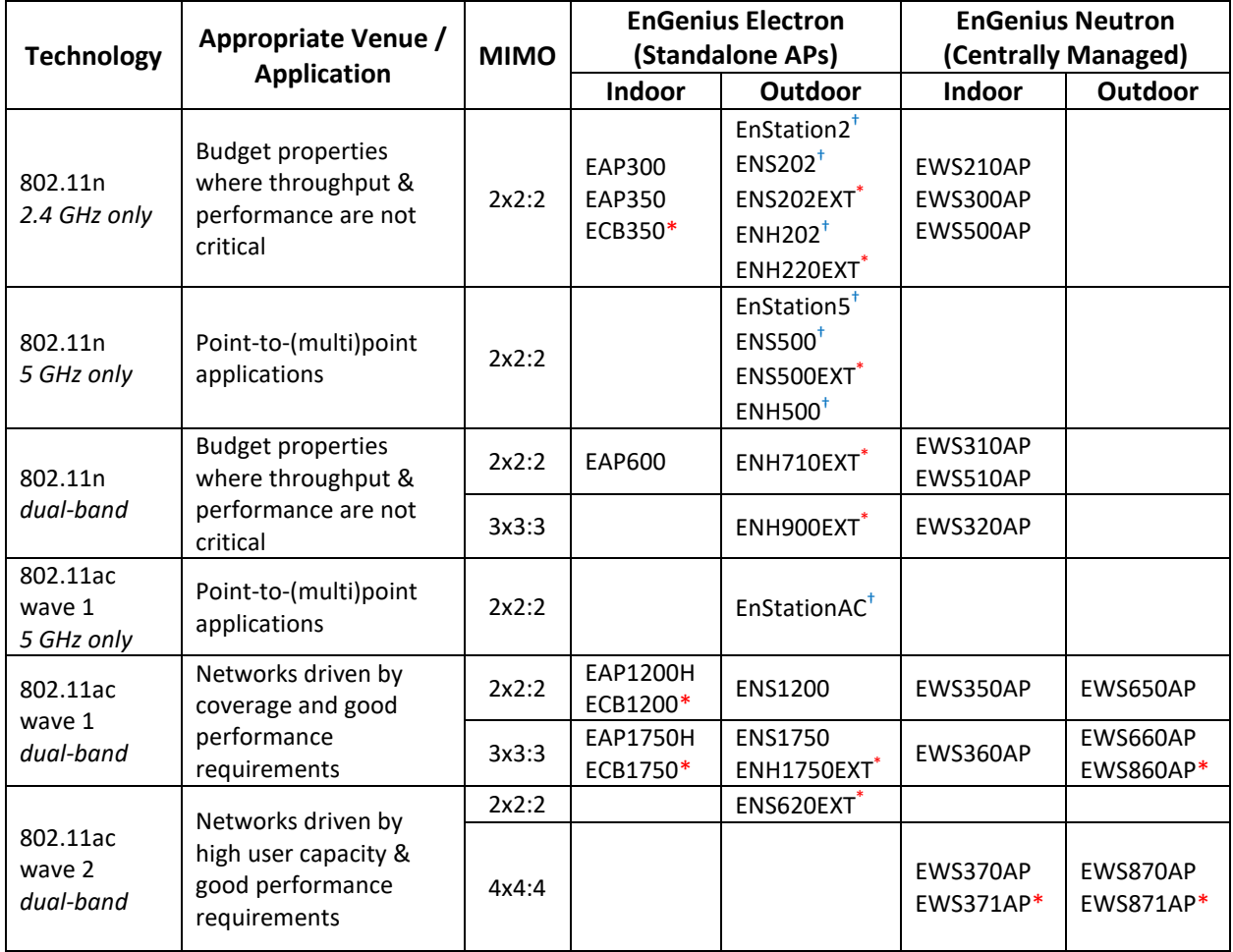

\* Denotes AP models with external antennas

<sup>†</sup> Denotes AP models with internal directional antennas

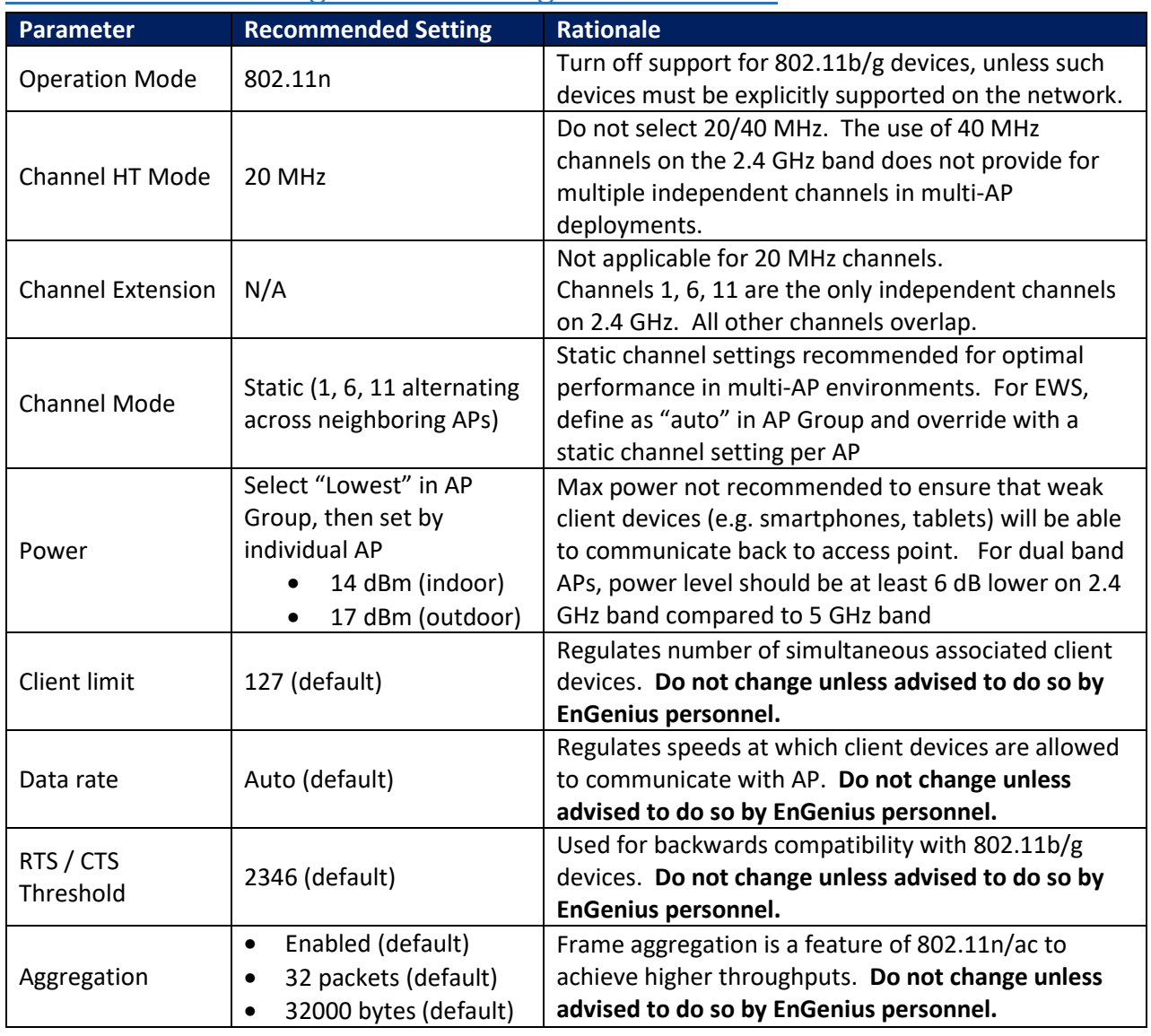

# 2.4 GHz Radio Configuration Setting Best Practices

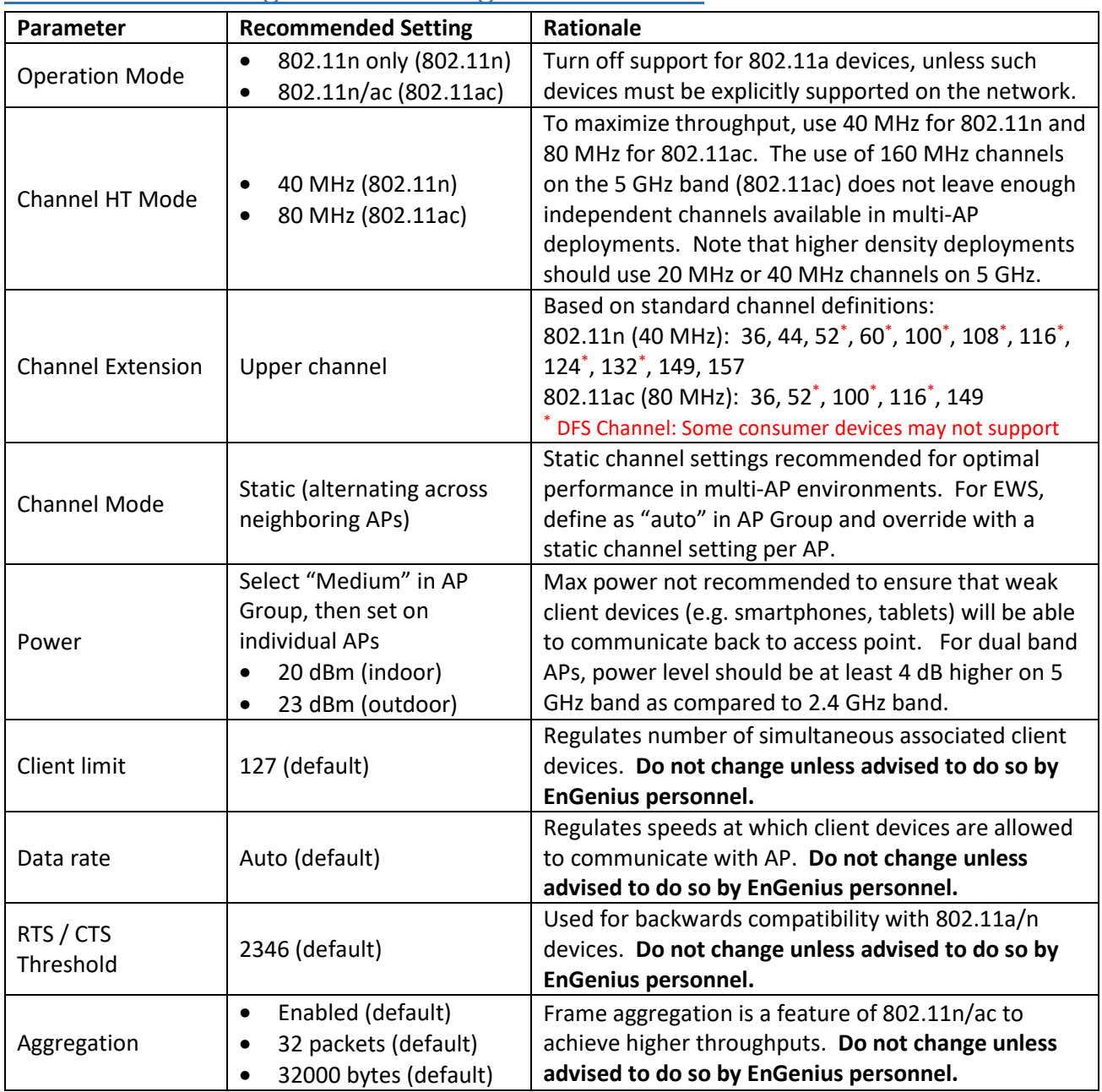

# 5 GHz Radio Configuration Setting Best Practices

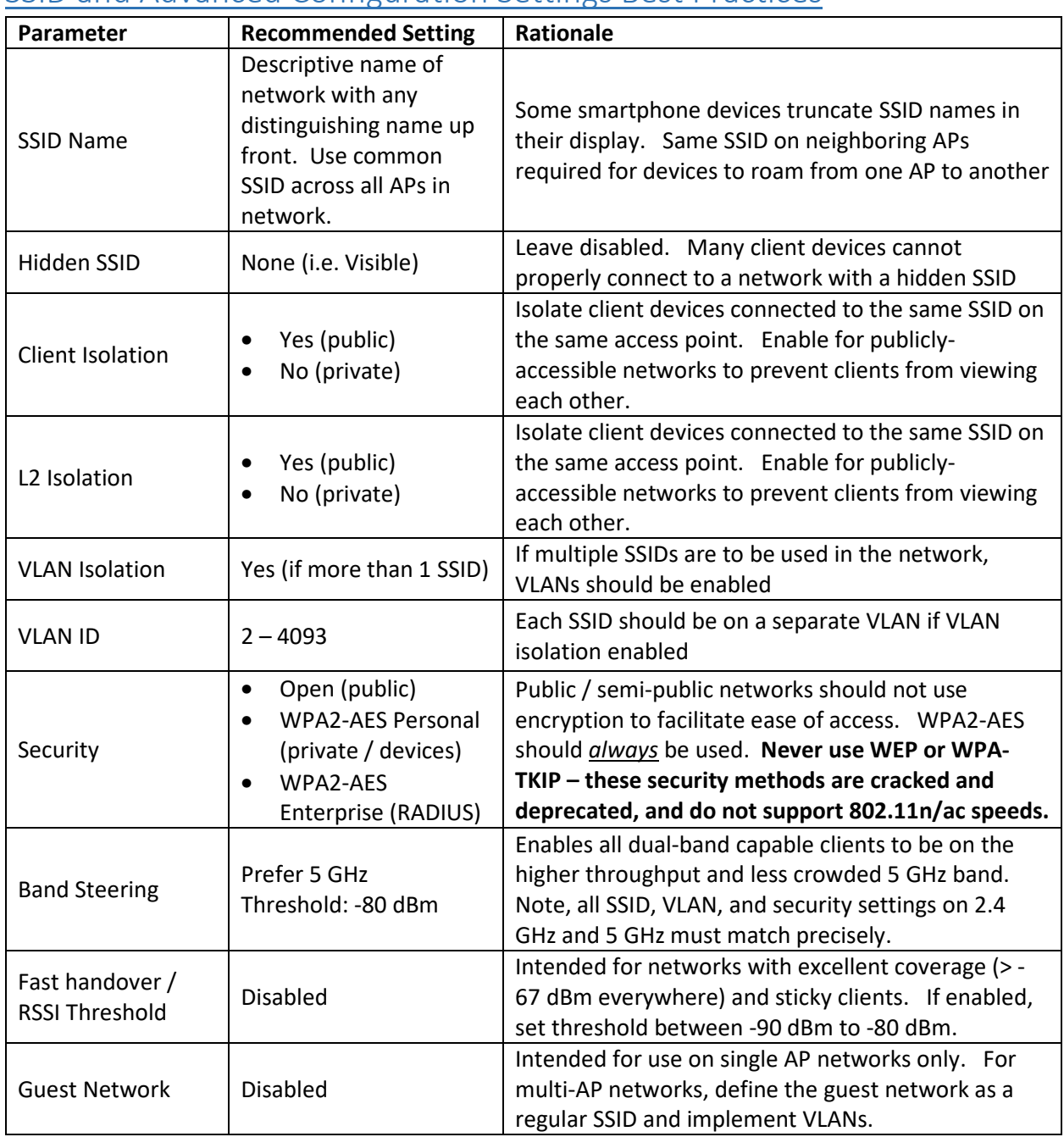

## SSID and Advanced Configuration Settings Best Practices

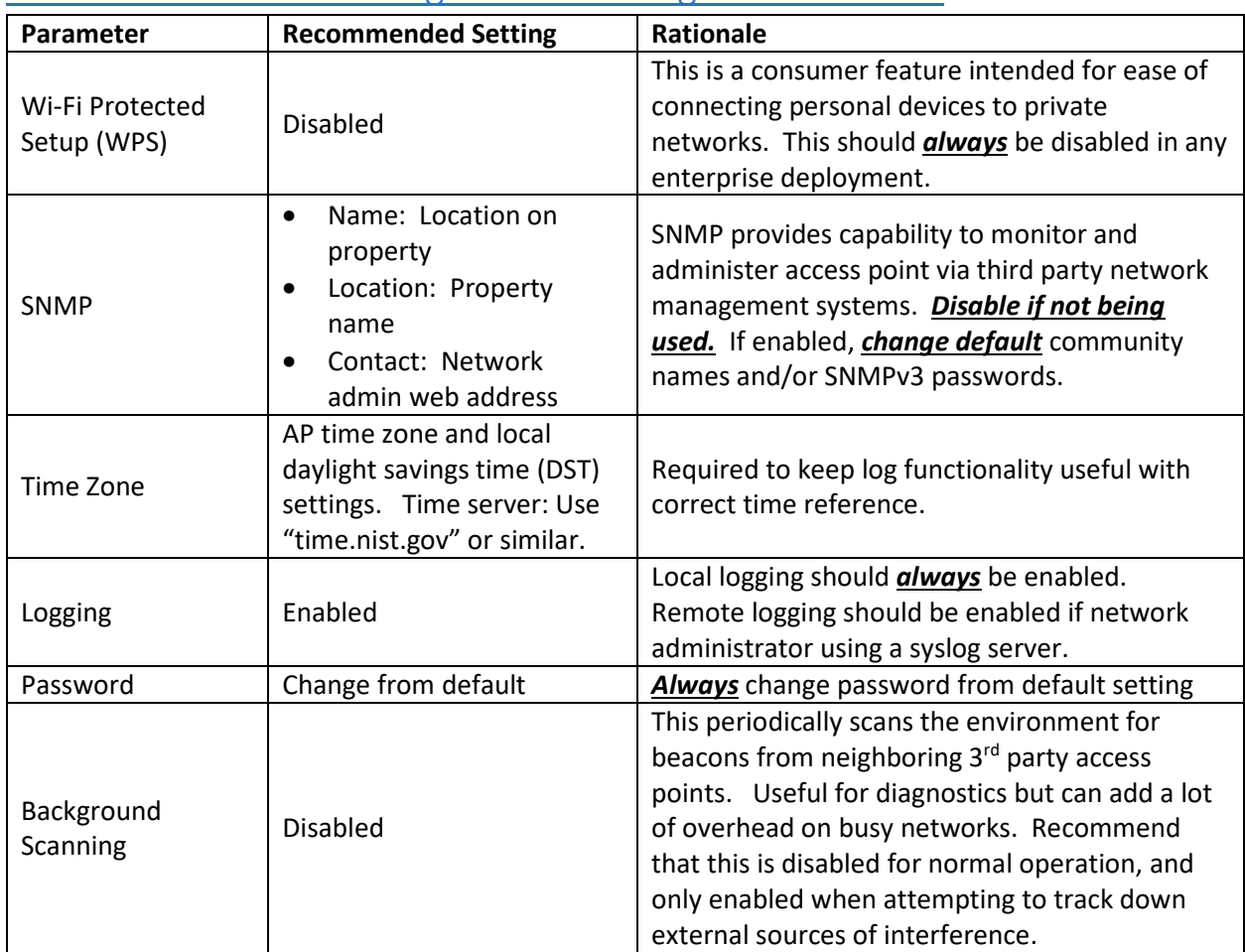

## Other Access Point Configuration Setting Best Practices

## Independent Channel and Transmit Power Setting Best Practices

For a dual-band access point, a 6 dB offset in transmit power settings is recommended so that the coverage area of the 2.4 GHz band is roughly equivalent to the coverage area of the 5 GHz band. Recommended settings are as follows

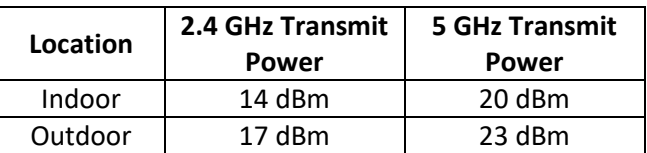

For 2.4 GHz, only 20 MHz channels shall be used, and these should be set static with an alternating pattern on 1, 6, 11. The 2.4 GHz band should be considered "coverage only" and only used by client devices that are not capable of using the 5 GHz band. Band steering is recommended to encourage all dual-band capable devices to use the 5 GHz band for connectivity.

On the 5 GHz band, the channel size selected depends on the capacity requirements of the network. As capacity increases, the number of APs to handle the traffic increases, and the bonded channel size has to decrease so as to create more independent channels.

Additionally, some client devices cannot handle the DFS frequency portion of the band (UNII-2: channels 52-64 and UNII-2e: channels 100-140). If there is a large preponderance of devices on the network that cannot handle these frequencies, you must only use the Non-DFS channels (UNII-1: channels 36-48 and UNII-3/ISM: channels 149-165). In such scenarios, it is usually best practice to use 20 MHz channels to maximize your independent channel options, independent of your capacity requirements.

The table below provides guidance on setting static channel settings in an alternating pattern based on the capacity (i.e. 5 GHz channel width) scenarios as well as whether DFS channels can or cannot be used.

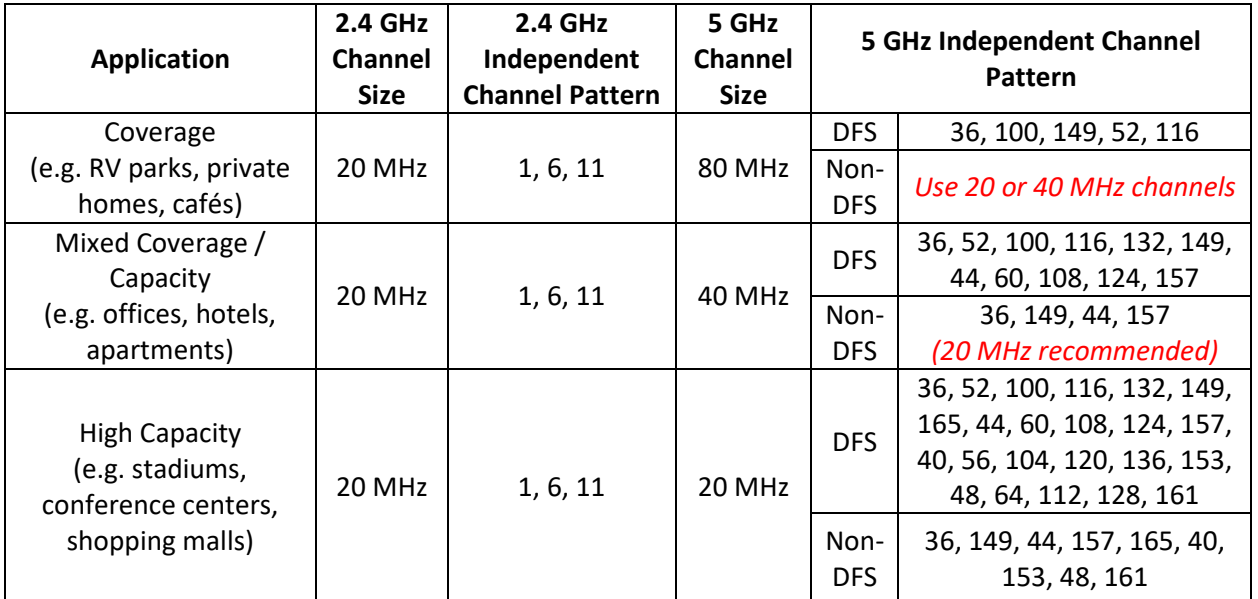